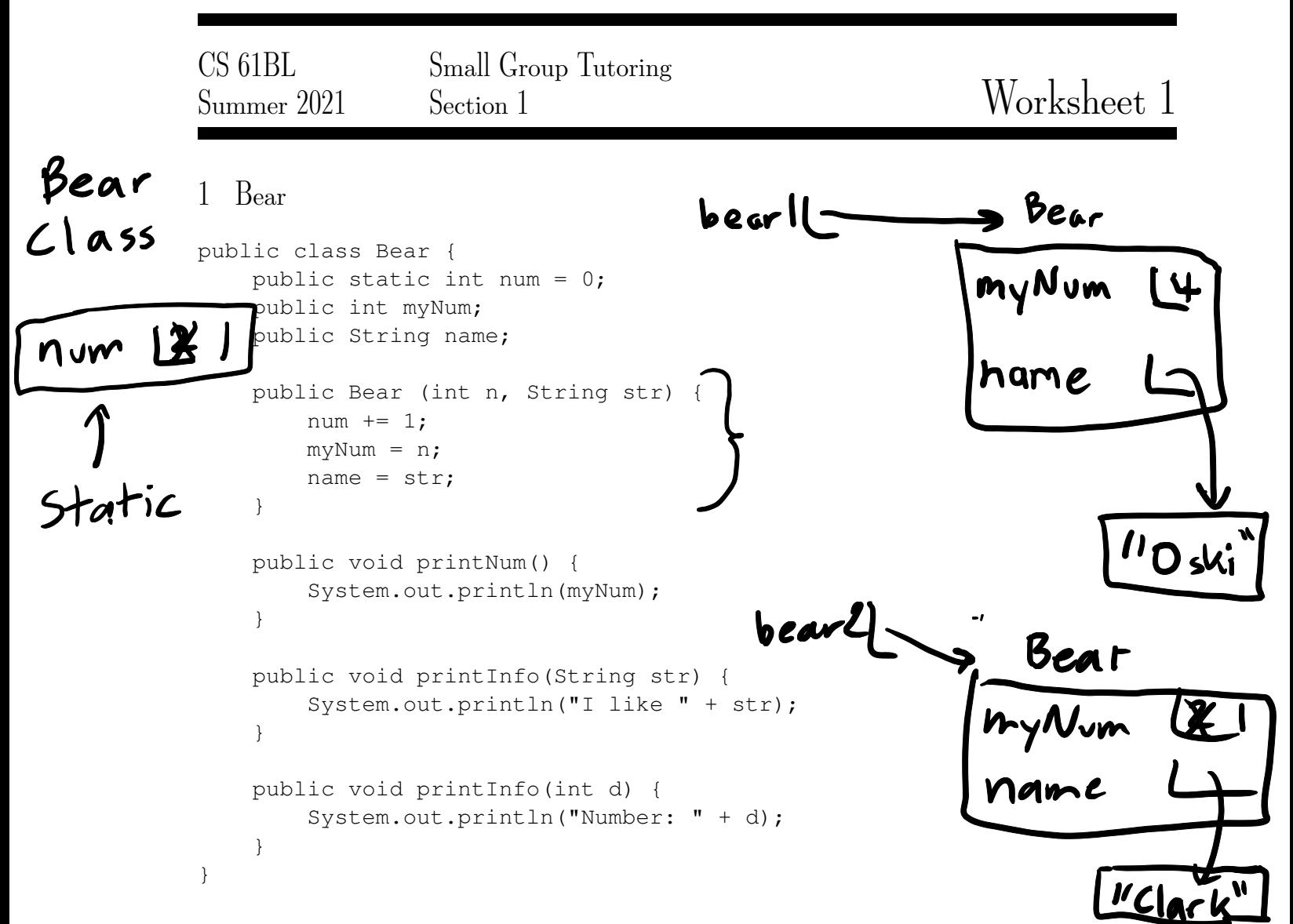

Take a look at the class and answer the question below. Suppose we instantiate the following two objects:

```
bear1 = new Bear(4, "Oski");\text{bear2} = \text{new Bear}(2, "Clark");
```
Determine the output after executing the following snippet of code.

```
\rightarrow System.out.println(bear2.num); \mathbf Zbear2.num -= 1;
System.out.println(bear1.num);
   bear2.myNum -= 1;
   System.out.println(bear1.myNum);
bear1.printInfo(2);
   bear1.printInfo("apples");<br>
Ille apples
```
CS 61BL, Summer 2021, Worksheet 1 1

## 2 Box and Pointer Diagrams

Answer the following questions about the Avatar class.

```
public class Avatar {
    public static String electricity; public String fluid;
   public Avatar(String str1, String str2) {
        Avatar.electricity = str1;
        this.fluid = str2;
    }
    public static void main(String[] args) {
        Avatar foo1 = new Avatar("one ", "two");
        Avatar foo2 = new Avatar("three ", "four");
        /* a */foo1.electricity = "I declare ";
        fool.fluid = "a thumb war";
        /* b * /foo2 = foot;/* c */}
}
```
Draw the box-and-pointer diagrams of the states of the program during the lines with the comments a, b, and c in the main method before exiting.

## On next poge

a) 
$$
f_{\infty}
$$
  $\left(\frac{Au_{\infty} + w_{\infty}}{x \cdot u_{\infty}}\right)$   
\n $f_{\infty} = \frac{Au_{\infty} + w_{\infty}}{x \cdot u_{\infty}}$   
\n $f_{\infty} = \frac{Au_{\infty} + w_{\infty}}{x \cdot u_{\infty}}$   
\n $f_{\infty} = \frac{Au_{\infty} + w_{\infty}}{x \cdot u_{\infty}}$   
\n $f_{\infty} = \frac{Au_{\infty} + w_{\infty}}{x \cdot u_{\infty}}$   
\n $f_{\infty} = \frac{Au_{\infty} + w_{\infty}}{x \cdot u_{\infty}}$   
\n $f_{\infty} = \frac{Au_{\infty} + w_{\infty}}{x \cdot u_{\infty}}$   
\n $f_{\infty} = \frac{Au_{\infty} + w_{\infty}}{x \cdot u_{\infty}}$   
\n $f_{\infty} = \frac{Au_{\infty} + w_{\infty}}{x \cdot u_{\infty}}$   
\n $f_{\infty} = \frac{Au_{\infty} + w_{\infty}}{x \cdot u_{\infty}}$   
\n $f_{\infty} = \frac{Au_{\infty} + w_{\infty}}{x \cdot u_{\infty}}$   
\n $f_{\infty} = \frac{Au_{\infty} + w_{\infty}}{x \cdot u_{\infty}}$   
\n $f_{\infty} = \frac{Au_{\infty} + w_{\infty}}{x \cdot u_{\infty}}$   
\n $f_{\infty} = \frac{Au_{\infty} + w_{\infty}}{x \cdot u_{\infty}}$   
\n $f_{\infty} = \frac{Au_{\infty} + w_{\infty}}{x \cdot u_{\infty}}$   
\n $f_{\infty} = \frac{Au_{\infty} + w_{\infty}}{x \cdot u_{\infty}}$   
\n $f_{\infty} = \frac{Au_{\infty} + w_{\infty}}{x \cdot u_{\infty}}$   
\n $f_{\infty} = \frac{Au_{\infty} + w_{\infty}}{x \cdot u_{\infty}}$   
\n $f_{\infty} = \frac{Au_{\infty} + w_{\infty}}{x \cdot u_{\infty}}$ 

- 3 Java Practice
	- 1. Write a function that sums up all the digits in an integer recursively. For example, sumDigits(31415) should return  $3+1+4+1+5 = 14$ .

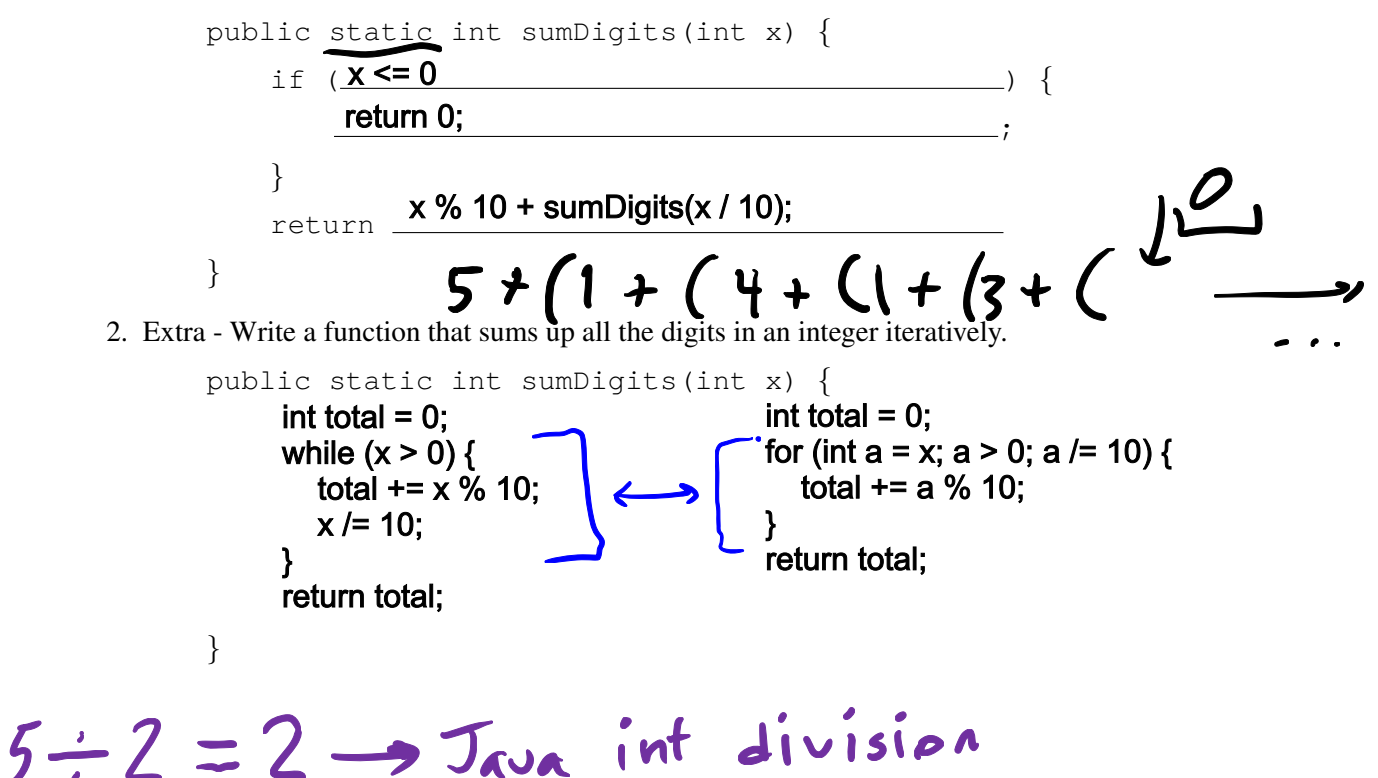

4 Do you Git it?

Recall the Git commands init, add, commit, status, log, show, clone, pull, and push. Circe the command which allows you to...

- 1. tell Git to start tracking a file: init add commit status log show clone pull push
- 2. save a snapshot of the files being tracked: init add commit status log show clone pull push

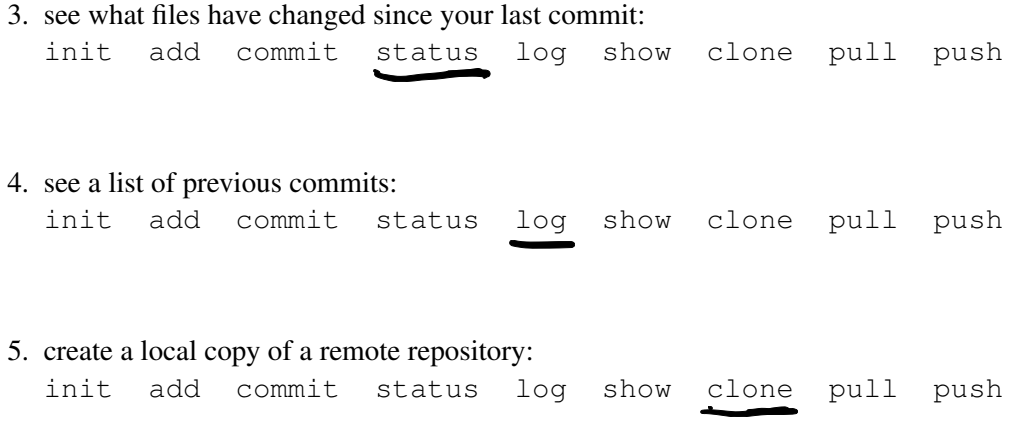

## 6. send your locally tracked files to a remote repository:

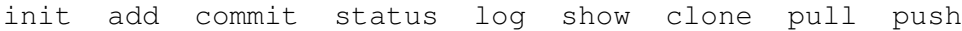